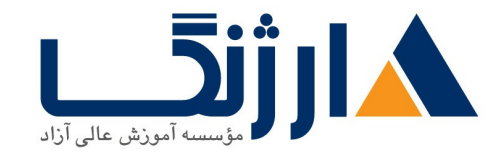

# دوره تدوينولوژي

تدوين و اديت ويديو

آنچه در این دوره خواهید آموخت

آشنایی با مفاهیم تدوین

آشنایی با اپلیکیشن ها و ابزارهای تدوین

سرفصل ها

بخش اول

- شخصیت شناسی
- مخاطب شناسی
	- بازار کار
- آشنایی با تمامی اپلیکیشن های ادیت فیلم
	- آشنایی با فضای فیلمسازی و ادیت

بخش دوم

- تصويرسازي
- چه سیستمی برای چه کاری
	- دانلود و نصب پريمير
	- پریمیر از کجا میاد؟

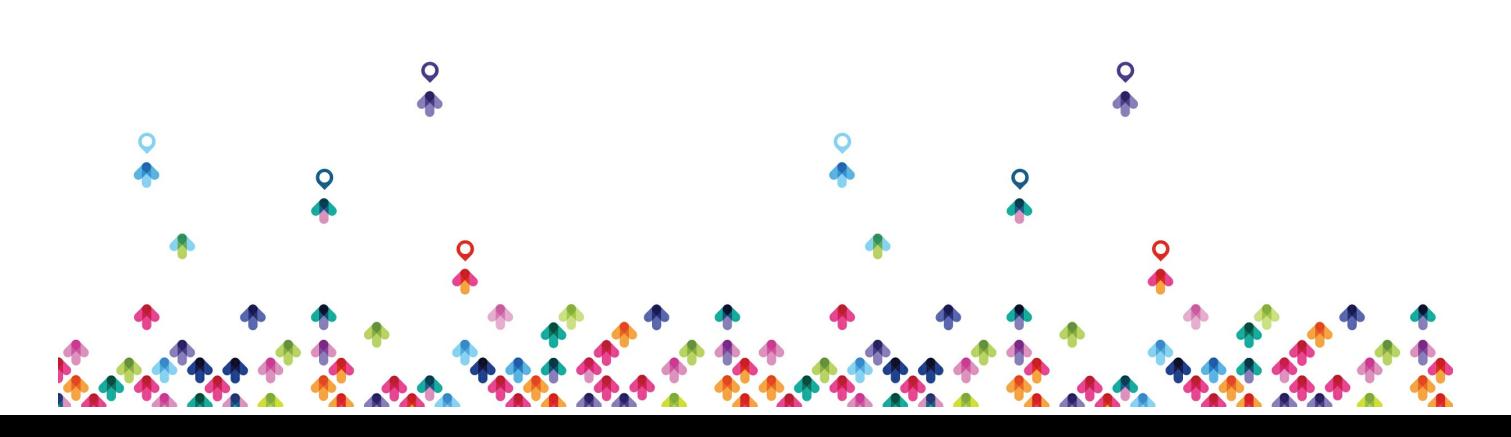

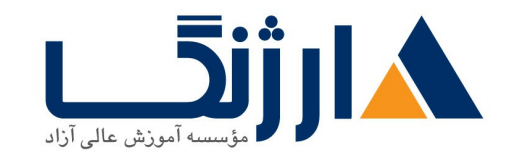

• تدوين چيست؟

### بخش سوم

- أشنايي با محيط پريمير
	- شخصی سازی پریمیر
		- محیط کار راحت
			- ايجاد پروژه
		- شناخت ابزار ها
			- مباني تدوين

## بخش چهارم

- روش های تدوین
	- انتخاب آهنگ
- سایت های مکمل ادیت (ایرانی/خارجی)
	- ایمپورت(import)
		- اديت

#### بخش پنجم

- رنگ و نور چیست؟
- basic correction .

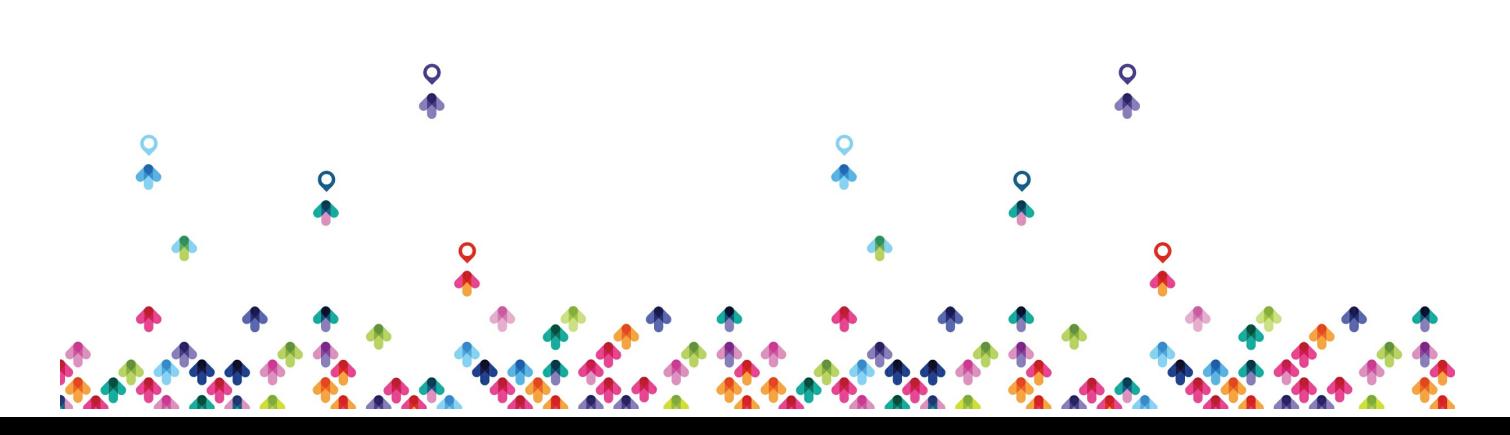

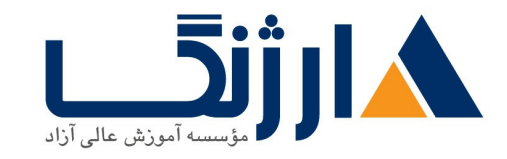

- LUT .
- سبک رنگ و نور

بخش ششم

- ترنزيشن ها و افكت ها
	- تايم ريمپينگ
- انواع فرمت ها و قاب ها
- مديا انكودر (اكسپورت)

بخش هفتم

- کی فریم
	- ليبل
	- تايتل
- مسكينگ
- اسنشيال گرافيک

بخش هشتم

- مولتي كمرا
- آشنایی با پروژه های آماده
	- پروژه آماده لوگو موشن

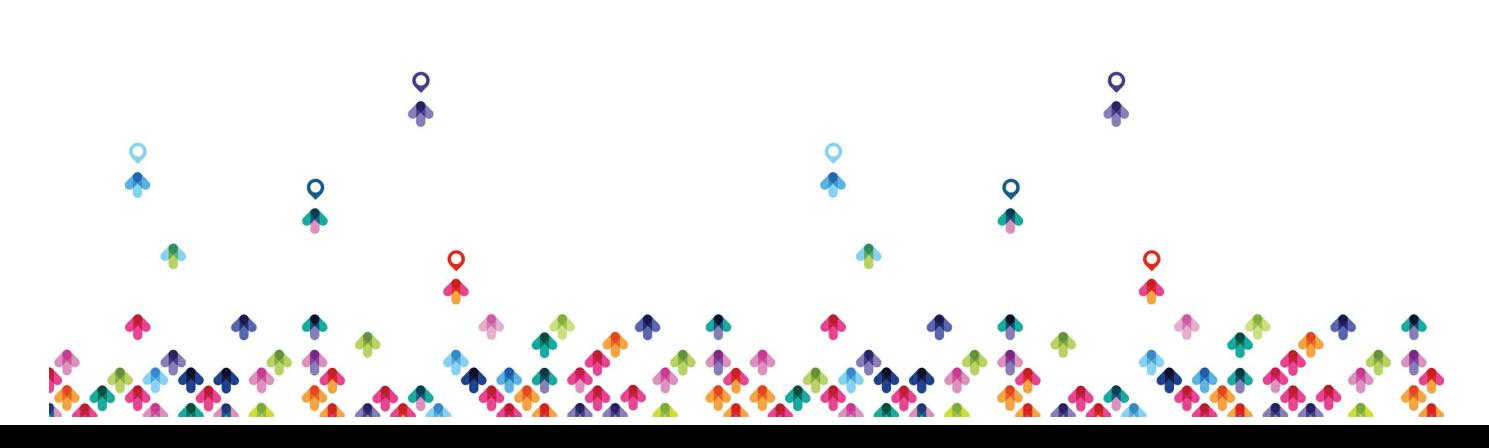

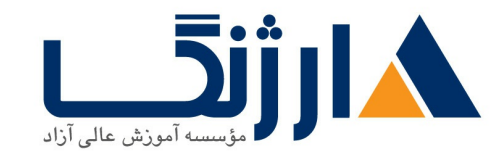

## بخش نهم صدا

- اهميت صدا
- بهبود صدا
- ساند ديزاين
- منابع دانلود ساند افكت

بخش دهم

- لومتري كالر
- Curves .
	- HSL .
- آشنایی با اصلاح رنگ پیشرفته در داوینچی
	- خروجي XML

## بخش يازدهم

- فضاي افتر افكت
	- استابلايز
	- تركينگ
- ريپليس كردن پروژه
	- روتوسکوپی

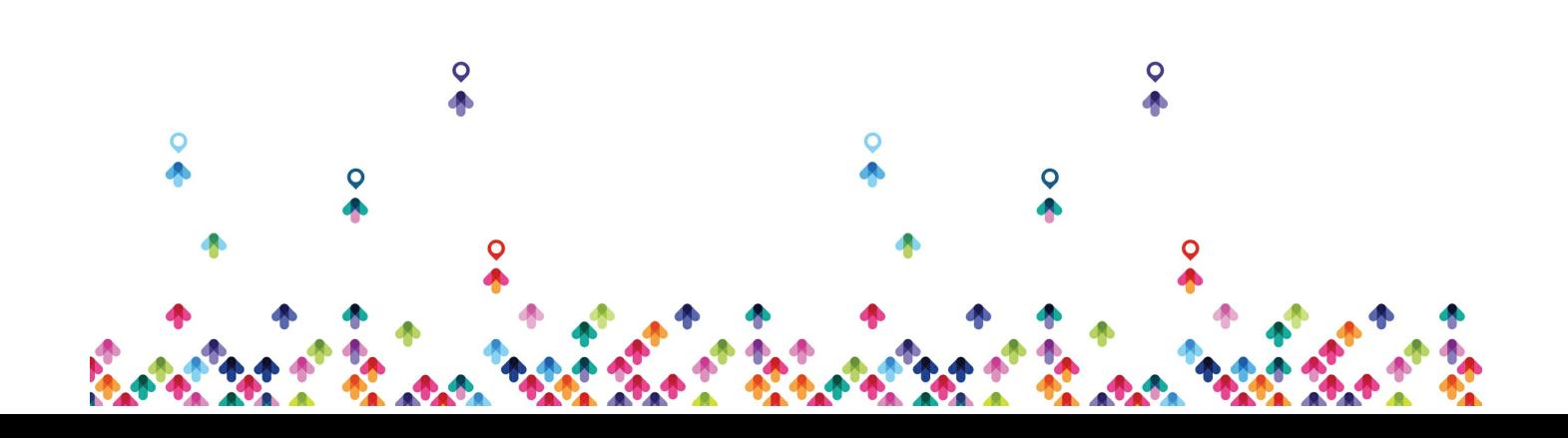

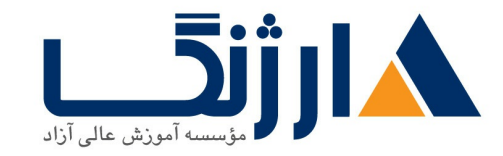

# مخاطبان دوره

تمام علاقمندان با اديت و تدوين

يوتيوبرها

فريلنسرها

علاقمندان به توليد محتوا

پیش نیاز ها

براي اين دوره پيش نياز خاصي لازم نمي باشد .

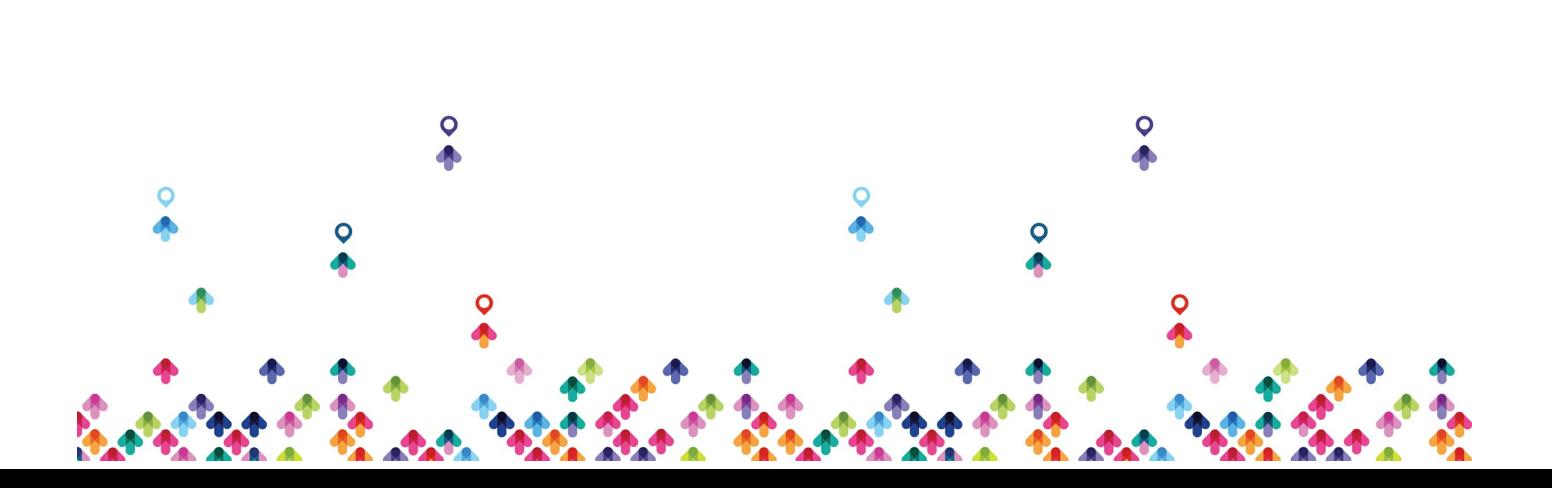